## $\overline{2}$

 $ACFA$  Intellect  $2$  2.

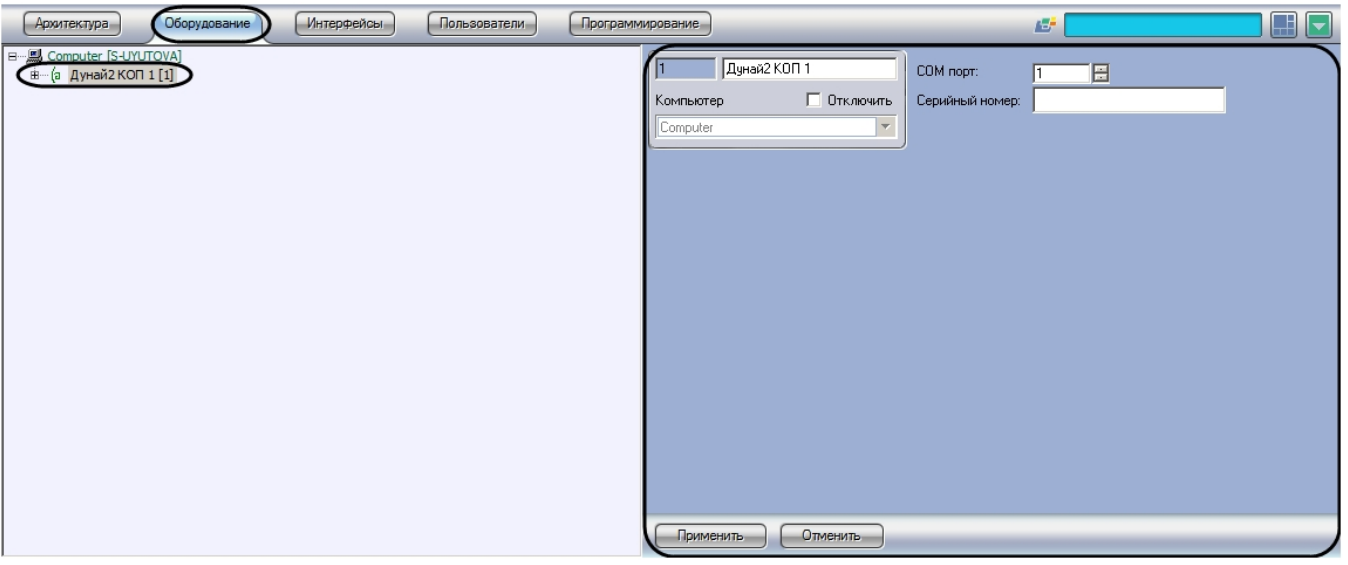

 $2:$ 

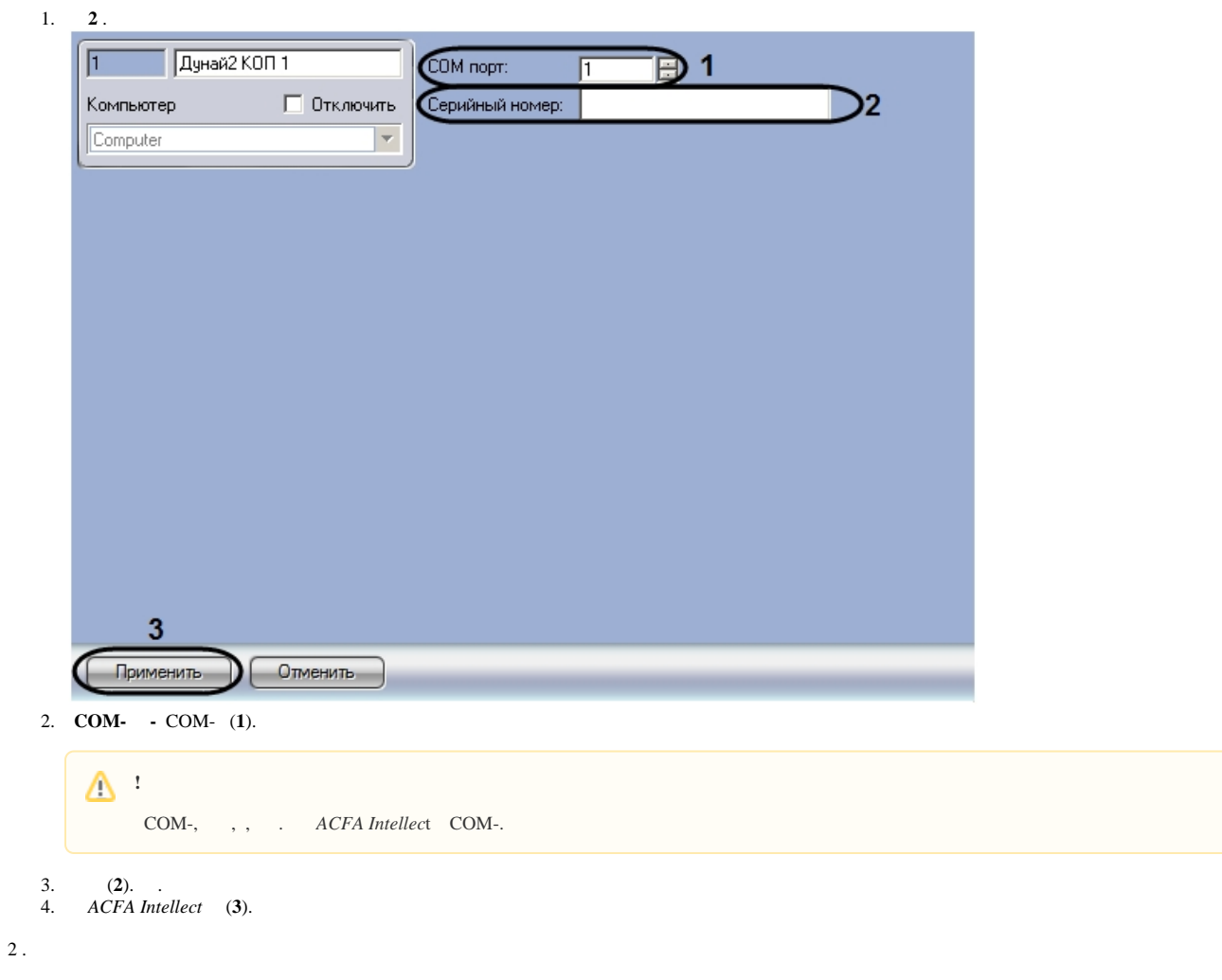